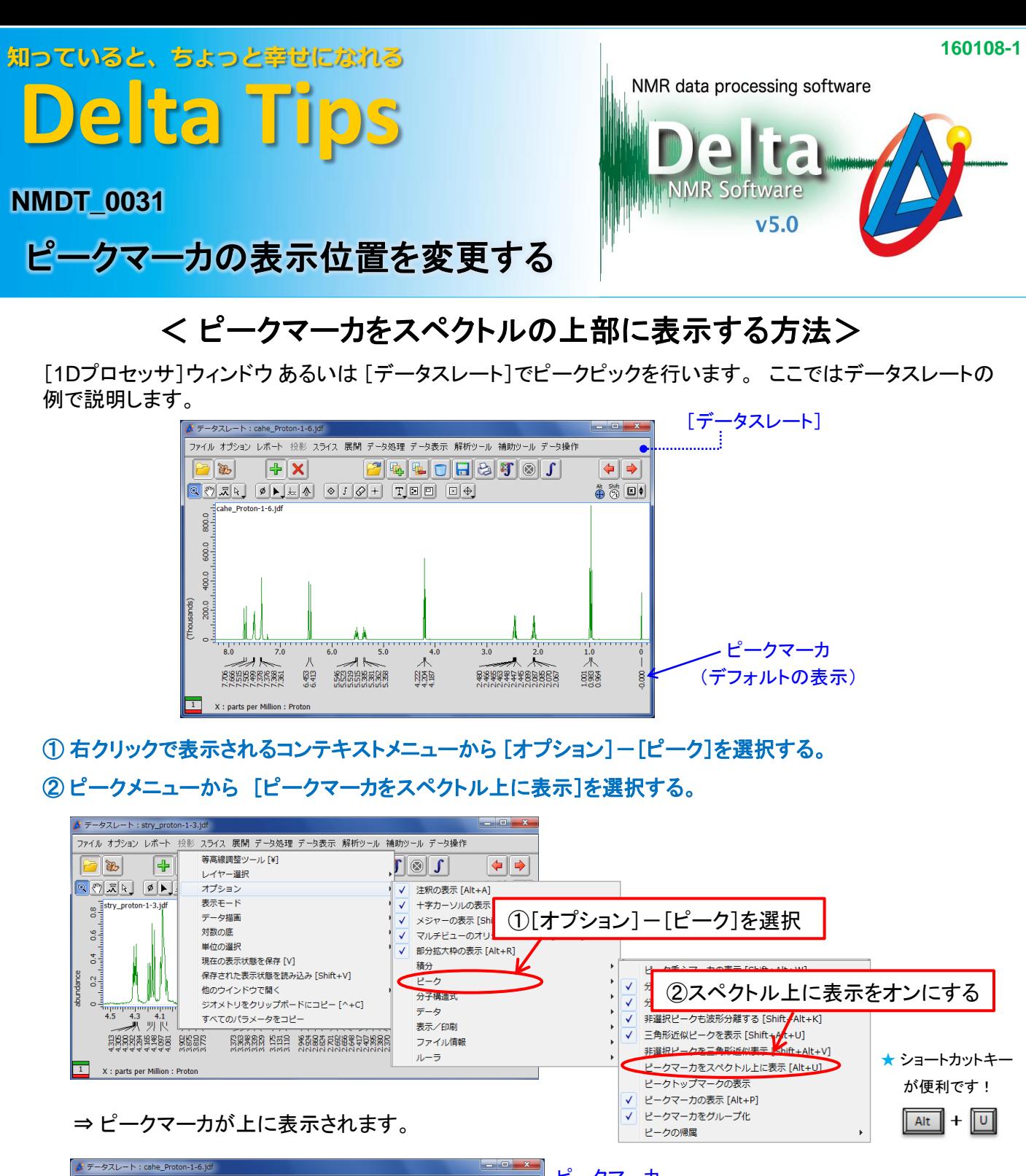

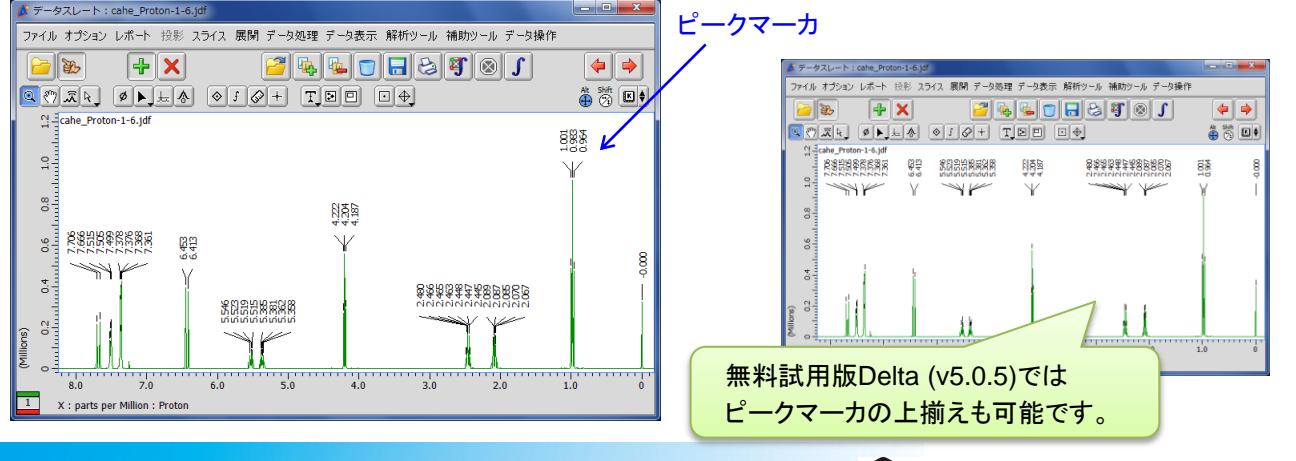

**JEOL RESONANCE**